## Warning: Invalid argument supplied for foreach() in C:\home\electricityforum.com\wwwroot\ajax.php on line 1988

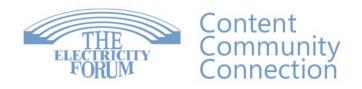

United States
The Electricity Forum Inc.
One Franklin Square, Suite 212A
Geneva, NY 14456
Tel 289-387-1025

Canada
The Electricity Forum
1885 Clements Rd, Unit 218
Pickering, ON L1W3V4
Tel 905-686-1040
Fax 905-686-1078
Toll Free 855-824-6131

 $\frac{\text{Course details: } \underline{\text{https://www.electricityforum.com/electrical-training/bluebeam-training-essentials}}{\text{essentials}}$ 

Contact us Today for a FREE quotation to deliver this course at your company's location.

https://www.electricityforum.com/onsite-training-rfq